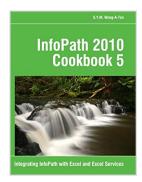

## InfoPath 2010 Cookbook 5: Integrating InfoPath with Excel and Excel Services

By S.Y.M. Wong-A-Ton

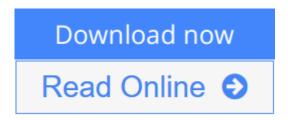

InfoPath 2010 Cookbook 5: Integrating InfoPath with Excel and Excel Services By S.Y.M. Wong-A-Ton

#### This book is NOT suitable for absolute beginners!

*InfoPath 2010 Cookbook 5* is for semi-technical to technical professionals who have already mastered the basics of designing form templates in InfoPath and who already know how to work with Excel 2010 and SharePoint 2010.

*InfoPath 2010 Cookbook 5* extends skills acquired from all previous books in the *InfoPath 2010 Cookbook* series of books and is an InfoPath-centric book that teaches intermediate to advanced InfoPath users how to combine InfoPath 2010 with Excel 2010 and Excel Services in SharePoint 2010.

The solutions in *InfoPath 2010 Cookbook 5* build basic knowledge before moving onto solutions that integrate InfoPath with Excel and Excel Services and that may or may not require writing code. Chapters 1 and 2 are for non-programmers, while Chapter 3 is for VBA, C#, or Visual Basic .NET programmers who want to combine InfoPath with Excel by writing code.

*InfoPath 2010 Cookbook 5* consists of two-thirds codeless (=without code that requires compiling) solutions and one-third solutions that require writing code. *InfoPath 2010 Cookbook 5* teaches how to:

- Access data in Excel workbooks that are stored locally or in SharePoint 2010 from within InfoPath forms.
- Connect InfoPath forms to Excel workbooks through Excel Web Access.
- Design InfoPath forms that can create, read, or update Excel workbooks that are stored in SharePoint 2010 using Excel Services.
- Use a large range of Excel functions in formulas to create codeless InfoPath solutions.
- Write VBA code to create, read, or update InfoPath forms.
- Write C# code to create, read, or update InfoPath forms.
- Write Visual Basic .NET code to create, read, or update InfoPath forms.
- Write code that uses the Excel Object Model and the Open XML SDK.

**▼ Download** InfoPath 2010 Cookbook 5: Integrating InfoPath wit ...pdf

Read Online InfoPath 2010 Cookbook 5: Integrating InfoPath w ...pdf

## InfoPath 2010 Cookbook 5: Integrating InfoPath with Excel and Excel Services

By S.Y.M. Wong-A-Ton

**InfoPath 2010 Cookbook 5: Integrating InfoPath with Excel and Excel Services** By S.Y.M. Wong-A-Ton

#### This book is NOT suitable for absolute beginners!

*InfoPath 2010 Cookbook 5* is for semi-technical to technical professionals who have already mastered the basics of designing form templates in InfoPath and who already know how to work with Excel 2010 and SharePoint 2010.

*InfoPath 2010 Cookbook 5* extends skills acquired from all previous books in the *InfoPath 2010 Cookbook* series of books and is an InfoPath-centric book that teaches intermediate to advanced InfoPath users how to combine InfoPath 2010 with Excel 2010 and Excel Services in SharePoint 2010.

The solutions in *InfoPath 2010 Cookbook 5* build basic knowledge before moving onto solutions that integrate InfoPath with Excel and Excel Services and that may or may not require writing code. Chapters 1 and 2 are for non-programmers, while Chapter 3 is for VBA, C#, or Visual Basic .NET programmers who want to combine InfoPath with Excel by writing code.

*InfoPath 2010 Cookbook 5* consists of two-thirds codeless (=without code that requires compiling) solutions and one-third solutions that require writing code. *InfoPath 2010 Cookbook 5* teaches how to:

- Access data in Excel workbooks that are stored locally or in SharePoint 2010 from within InfoPath forms.
- Connect InfoPath forms to Excel workbooks through Excel Web Access.
- Design InfoPath forms that can create, read, or update Excel workbooks that are stored in SharePoint 2010 using Excel Services.
- Use a large range of Excel functions in formulas to create codeless InfoPath solutions.
- Write VBA code to create, read, or update InfoPath forms.
- Write C# code to create, read, or update InfoPath forms.
- Write Visual Basic .NET code to create, read, or update InfoPath forms.
- Write code that uses the Excel Object Model and the Open XML SDK.

### InfoPath 2010 Cookbook 5: Integrating InfoPath with Excel and Excel Services By S.Y.M. Wong-A-Ton Bibliography

Sales Rank: #1264893 in BooksPublished on: 2013-01-27

• Original language: English

• Number of items: 1

• Dimensions: 9.69" h x .82" w x 7.44" l, 1.42 pounds

• Binding: Paperback

### • 362 pages

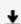

**▼** Download InfoPath 2010 Cookbook 5: Integrating InfoPath wit ...pdf

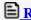

Read Online InfoPath 2010 Cookbook 5: Integrating InfoPath w ...pdf

Download and Read Free Online InfoPath 2010 Cookbook 5: Integrating InfoPath with Excel and Excel Services By S.Y.M. Wong-A-Ton

#### **Editorial Review**

#### **Users Review**

#### From reader reviews:

#### **Carmine Adams:**

The book InfoPath 2010 Cookbook 5: Integrating InfoPath with Excel and Excel Services will bring someone to the new experience of reading some sort of book. The author style to clarify the idea is very unique. When you try to find new book you just read, this book very suitable to you. The book InfoPath 2010 Cookbook 5: Integrating InfoPath with Excel and Excel Services is much recommended to you you just read. You can also get the e-book from the official web site, so you can quicker to read the book.

#### **Amanda Haskin:**

Your reading 6th sense will not betray an individual, why because this InfoPath 2010 Cookbook 5: Integrating InfoPath with Excel and Excel Services book written by well-known writer who knows well how to make book that could be understand by anyone who read the book. Written with good manner for you, leaking every ideas and producing skill only for eliminate your personal hunger then you still uncertainty InfoPath 2010 Cookbook 5: Integrating InfoPath with Excel and Excel Services as good book not just by the cover but also from the content. This is one guide that can break don't determine book by its cover, so do you still needing a different sixth sense to pick this specific!? Oh come on your studying sixth sense already told you so why you have to listening to yet another sixth sense.

#### **Louis Watson:**

Are you kind of busy person, only have 10 or perhaps 15 minute in your time to upgrading your mind proficiency or thinking skill possibly analytical thinking? Then you have problem with the book when compared with can satisfy your short time to read it because all of this time you only find reserve that need more time to be read. InfoPath 2010 Cookbook 5: Integrating InfoPath with Excel and Excel Services can be your answer mainly because it can be read by you actually who have those short free time problems.

#### **Martin Song:**

Publication is one of source of information. We can add our expertise from it. Not only for students and also native or citizen have to have book to know the up-date information of year to be able to year. As we know those ebooks have many advantages. Beside we all add our knowledge, can also bring us to around the world. With the book InfoPath 2010 Cookbook 5: Integrating InfoPath with Excel and Excel Services we can consider more advantage. Don't someone to be creative people? For being creative person must love to read a book. Just simply choose the best book that suitable with your aim. Don't be doubt to change your life with

that book InfoPath 2010 Cookbook 5: Integrating InfoPath with Excel and Excel Services. You can more inviting than now.

Download and Read Online InfoPath 2010 Cookbook 5: Integrating InfoPath with Excel and Excel Services By S.Y.M. Wong-A-Ton #SXMEAV4JWRN

# Read InfoPath 2010 Cookbook 5: Integrating InfoPath with Excel and Excel Services By S.Y.M. Wong-A-Ton for online ebook

InfoPath 2010 Cookbook 5: Integrating InfoPath with Excel and Excel Services By S.Y.M. Wong-A-Ton Free PDF d0wnl0ad, audio books, books to read, good books to read, cheap books, good books, online books, books online, book reviews epub, read books online, books to read online, online library, greatbooks to read, PDF best books to read, top books to read InfoPath 2010 Cookbook 5: Integrating InfoPath with Excel and Excel Services By S.Y.M. Wong-A-Ton books to read online.

### Online InfoPath 2010 Cookbook 5: Integrating InfoPath with Excel and Excel Services By S.Y.M. Wong-A-Ton ebook PDF download

InfoPath 2010 Cookbook 5: Integrating InfoPath with Excel and Excel Services By S.Y.M. Wong-A-Ton Doc

InfoPath 2010 Cookbook 5: Integrating InfoPath with Excel and Excel Services By S.Y.M. Wong-A-Ton Mobipocket

InfoPath 2010 Cookbook 5: Integrating InfoPath with Excel and Excel Services By S.Y.M. Wong-A-Ton EPub

SXMEAV4JWRN: InfoPath 2010 Cookbook 5: Integrating InfoPath with Excel and Excel Services By S.Y.M. Wong-A-Ton